#### Java

#### Angelo Gargantini

#### Informatica III - 2019/20

M4 java su syllabus

# **Outline**

- 1 .Language Overview
- History and design goals
	- 2. Classes and Inheritance
- Object features
- Encapsulation
- Inheritance
- 3. Types and Subtyping
- Primitive and ref types
- Interfaces; arrays
- Exception hierarchy
- Subtype polymorphism and generic programming
- Saltiamo il resto

# Origins of the language

- •James Gosling and others at Sun, 1990 95
- •Oak language for "set-top box"
- small networked device with television display
	- •graphics
	- •execution of simple programs
	- •communication between local program and remote site
	- •no "expert programmer" to deal with crash, etc.
- •Internet application
- simple language for writing programs that can be transmitted over network

# Design Goals

- •Portability
- Internet-wide distribution: PC, Unix, Mac
- •Reliability
- Avoid program crashes and error messages
- •Safety
- Programmer may be malicious
- •Simplicity and familiarity
- Appeal to average programmer; less complex than C++
- •Efficiency
- Important but secondary

# General design decisions

- Simplicity
- Almost everything is an object
- All objects on heap, accessed through pointers
- No functions, no multiple inheritance, no go to, no operator overloading, few automatic coercions
- •Portability and network transfer
- Bytecode interpreter on many platforms
- •Reliability and Safety
- Typed source and typed bytecode language
- Run-time type and bounds checks
- Garbage collection

#### Pro e contro di Java

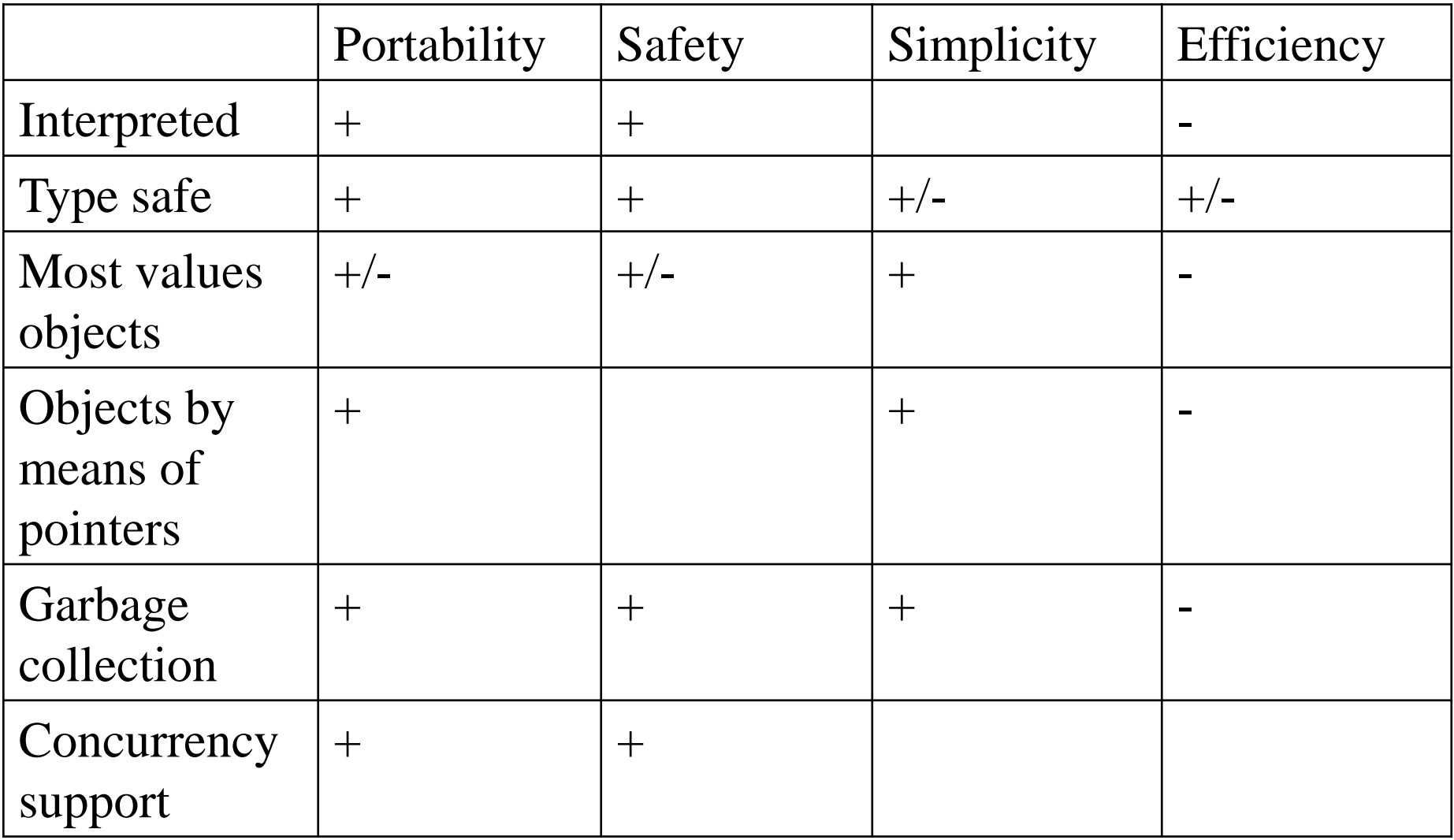

### Java System

- •The Java programming language
- •Compiler and run-time system
- Programmer compiles code
- Compiled code transmitted on network
- Receiver executes on interpreter (JVM)
- Safety checks made before/during execution
- •Library, including graphics, security, etc.
- Large library made it easier for projects to adopt Java
- Interoperability
	- •Provision for "native" methods

#### Java Release History

- 1995 (1.0) First public release
- 1997  $(1.1)$  Nested classes
- $\bullet$  2001 (1.4) Assertions
- •2004 (1.5) Tiger

– Generics, foreach, Autoboxing/Unboxing,Typesafe Enums, Varargs, Static Import, Annotations, concurrency utility library

- •2006 (1.6) Mustang
- •2011 (1.7) Dolphin

• 2014 (1.8) - Lambda Expressions, collections stream, security libraries, JavaFX

#### Improvements through Java<sup>v</sup> Community Process<sup>8</sup>

# **Outline**

- •Objects in Java
- Classes, encapsulation, inheritance
- **PType system**
- Primitive types, interfaces, arrays, exceptions

Generics (added in Java 1.5)

• Basics, wildcards, …

# Language Terminology

- Class, object -
- $\bullet$  Field  $-$
- $\bullet$  Method -
- Static members -
- $\bullet$  this -
- •Package set of classes in shared namespace
- $\bullet$  Native method -

# Java Classes and Objects (2)

- •Syntax similar to C++
- •Object
- has fields and methods
- is allocated on heap, not run-time stack
- accessible through reference (only ptr assignment)
- garbage collected
- •Dynamic lookup
- Similar in behavior to other languages
- Static typing => more efficient than Smalltalk
- Dynamic linking, interfaces => slower than C++

### Point Class

```
class Point {
  static public Point O = new Point(0);private int x;
  Point(int xval) \{x = xval\} // constructor
  protected void setX (int y) \{x = y\}public int getX() \{return x;\}}
```
– Visibility similar to C++, but not exactly (later slide)

# Object initialization

- •Java guarantees constructor call for each object
- Memory allocated
- Constructor called to initialize memory
- Some interesting issues related to inheritance

We'll discuss later …

- •Cannot do this (would be bad C++ style anyway):
- $-$  Obj\* obj =  $(Obj*)$ malloc(sizeof $(Obj))$ ;
- •Static fields of class initialized at class load time
- Talk about class loading later

### Static fields and methods

•static field is one field for the entire class, instead of one per object.

- static method may be called without using an object of the class
- static methods may be called before any objects of the class are created. Static methods can access only static fields and other static methods;
- •Outside a class, a static member is usually accessed with the class name, as in class\_name.static\_method(args),

### static initialization block

```
class ... { 
   \frac{x}{x} static variable with initial value \frac{x}{x}static int x = initinitial_value;
   /* --- static initialization block --- */
   static {
 \sqrt{\dot{x}} code to be executed once, when class is
loaded */
  }
 }
```
• the static initialization block of a class is executed once, when the class is loaded.

# Garbage Collection and Finalize

- •Objects are garbage collected
- No explicit *free*
- Avoids dangling pointers and resulting type errors
- •Problem
- What if object has opened file or holds lock?
- Solution
- *finalize* method, called by the garbage collector
	- •Before space is reclaimed, or when virtual machine exits
	- •Space overflow is not really the right condition to trigger finalization when an object holds a lock...)
- Important convention: call super.finalize

Java 16 – Don't design your Java programs such that correctness depends upon "timely" finalization.

#### Esercizio con gc e finalize

•Come usare finalize ...

### Packages and visibility

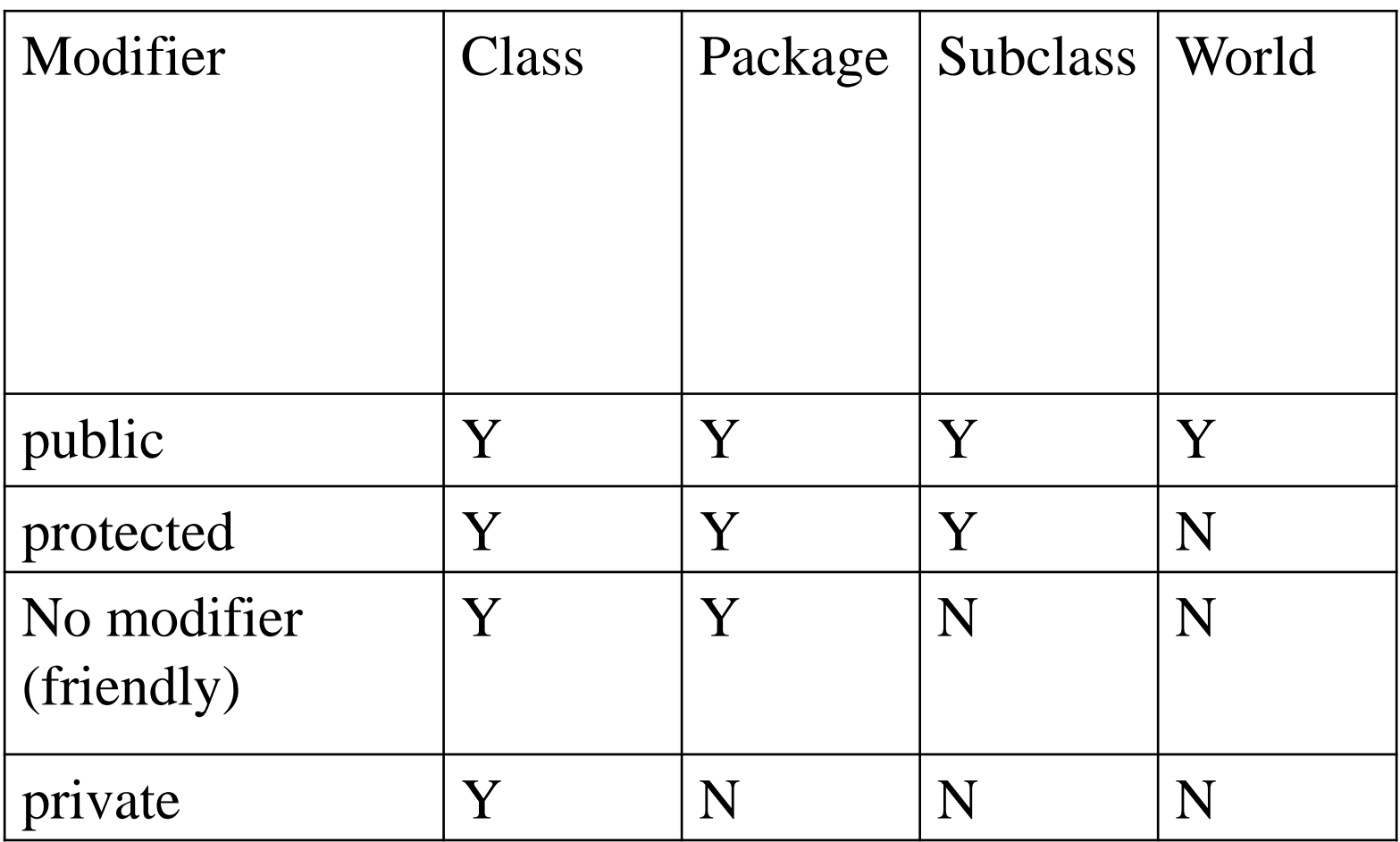

### Estensione delle classi (3)

### **Inheritance**

- •Similar to Smalltalk, C++
- •Subclass inherits from superclass
- Single inheritance only (but Java has interfaces)
- •Some additional features
- Conventions regarding *super* in constructor and *finalize* methods
- Final classes and methods

#### Example subclass

class ColorPoint extends Point {

// Additional fields and methods

private Color c;

protected void setC (Color d)  ${c = d}$ ;

public Color getC() {return c;}

#### // Define constructor

```
ColorPoint(int xval, Color cval) {
    super(xval); // call Point constructor
    c = cval; } // initialize ColorPoint field
}
```
### Class *Object*

- •Every class extends another class
- Superclass is *Object* if no other class named
- •Methods of class *Object*
- getClass return the Class object representing class of the object
- toString returns string representation of object
- $-$  equals default object equality (not ptr equality)
- hashCode
- clone makes a duplicate of an object
- wait, notify, notifyAll used with concurrency
- finalize

### Constructors and Super

- •Java guarantees constructor call for each object
- •This must be preserved by inheritance
- Subclass constructor must call super constructor
	- •If first statement is not call to super, then call super() inserted automatically by compiler
	- •If superclass does not have a constructor with no args, then this causes compiler error (yuck)

•Exception to rule: if one constructor invokes another, then it is responsibility of second constructor to call super, e.g.,

 $ColorPoint() { this (0, blue) }$ 

is compiled without inserting call to super

- •Different conventions for finalize and super
	- Compiler does not force call to super finalize **EXACTE 10 23** 23

# Final classes and methods

- •Restrict inheritance
- Final classes and methods cannot be redefined
- •Example

java.lang.String

- •Reasons for this feature
- Important for security
	- •Programmer controls behavior of all subclasses
	- •Critical because subclasses produce subtypes
- Compare to C++ virtual/non-virtual
	- •Method is "virtual" until it becomes final

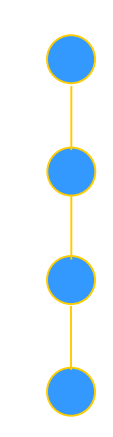

# Altri argomenti

- •Compatibilità di tipi e conversione
- Sottoclassi e sottotipi
- •Classi astratte e interfacce
- •Ereditarietà e ridefinizione dei membri
- •Binding dinamico

# Java Types

- •Two general kinds of times
- Primitive types *not* objects
	- •Integers, Booleans, etc
- Reference types
	- •Classes, interfaces, arrays
	- •No syntax distinguishing Object \* from Object
- Static type checking
- Every expression has type, determined from its parts
- Some auto conversions, many casts are checked at run time
- Example, assuming A <: B (A sottotipo di B)
	- •Can use A x and type
	- •If B x, then can try to cast x to A
	- •Downcast checked at run-time, may raise exception

#### Classification of Java types

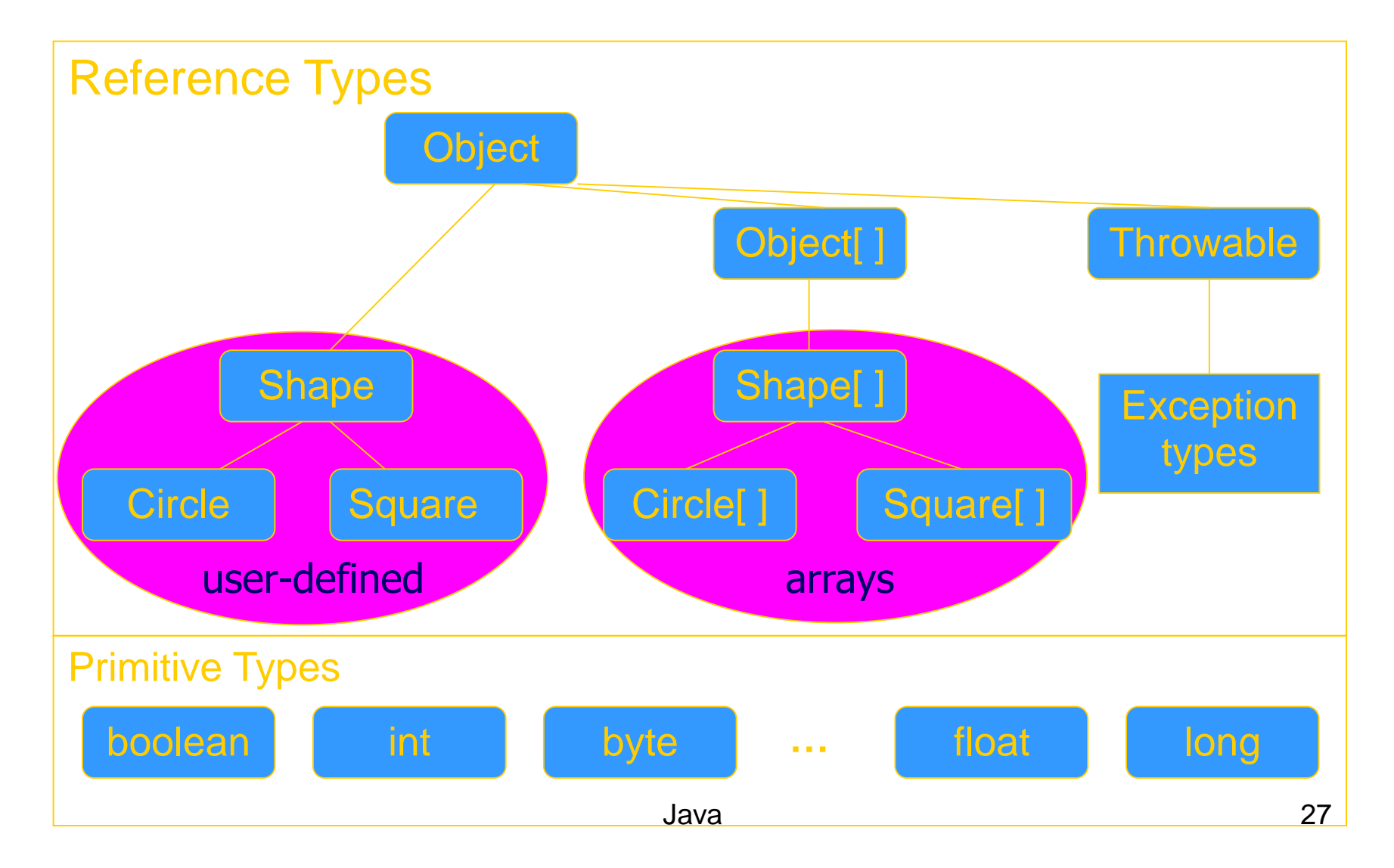

# **Subtyping**

- Primitive types
- Conversions: int -> long, double -> long, …
- •Class subtyping similar to C++
- Subclass produces subtype
- Single inheritance => subclasses form tree
- •Interfaces
- Completely abstract classes
	- •no implementation
- Multiple subtyping
	- •Interface can have multiple subtypes (extends, implements)
- •Arrays
- Covariant subtyping not consistent with semantic principles

# Java class subtyping

- •Signature Conformance
- Subclass method signatures must conform to those of superclass
- •Three ways signature could vary
- Argument types
- Return type
- Exceptions

How much conformance is needed in principle?

- •Java rule
- Java 1.1: Arguments and returns must have identical types, may remove exceptions
- Java 1.5: covariant return type specialization

#### **Covariance**

•Covariance Definizione

– ...

- •T si dice covariante (rispetto alla sottotipazione di Java) se ogni volta che A è sottotipo di B allora anche T di A è sottotipo di T B
- T potrebbe essere il valore ritornato

### **Covariance**

- •Covariance in Java 5
- •I valori ritornati da un metodo ridefinito possono essere covarianti
- •parameter types have to be exactly the same (invariant) for method overriding, otherwise the method is overloaded with a parallel definition instead.

```
class A {
 public A whoAreYou() {...}
}
class B extends A {
  // override A.whoAreYou *and* narrow the return 
  type.
 public B whoAreYou() {...}
}
```
### Array types

- •Automatically defined
- Array type T[ ] exists for each class, interface type T
- Cannot extended array types (array types are final)
- Multi-dimensional arrays as arrays of arrays: T[ ] [ ]
- •Treated as reference type
- An array variable is a pointer to an array, can be null
- $-$  Example: Circle $[$ ] x = new Circle $[array\; size]$
- Anonymous array expression: new int[] {1,2,3, ... 10}
- Every array type is a subtype of Object [ ], Object
- Length of array is not part of its static type

#### Array subtyping - covariance

#### •Covariance

- if  $S \le T$  then  $S[$   $] \le T[$   $]$ 
	- •S <:T means "S is subtype of T"
- •Standard type error

```
class A {…}
```

```
class B extends A {…}
```

```
B[ ] bArray = new B[10]
```
A[ ] aArray = bArray  $\frac{1}{2}$  considered OK since B[] <: A[]

 $aArray[0] = new A()$  // compiles, but run-time error

#### // raises ArrayStoreException

// b/c aArray actually refers to an array of B objects

Java 33 // so that assignment, aArray[0] = new A(); would violate the type of bArray

# Interfacce (4)

- •Java non ammette ereditarietà multipla
- •Però posso definere delle interfacce
- Lista di metodi che definiscono l'interfaccia
- Ogni interfaccia indentifica un tipo
- Posso definire sottotipi di interface senza ereditare nulla

### Interface subtyping: example

```
interface Shape {
  public float center();
 public void rotate(float degrees);
}
interface Drawable {
  public void setColor(Color c);
 public void draw();
}
class Circle implements Shape, Drawable {
  // does not inherit any implementation
 // but must define Shape, Drawable methods
}
```
# Properties of interfaces

- Flexibility
- Allows subtype graph instead of tree

– Avoids problems with multiple inheritance of implementations (we will see C++ "diamond")

- •Cost
- Offset in method lookup table not known at compile
- Different bytecodes for method lookup
	- •one when class is known
	- •one when only interface is known
- –search for location of method

–cache for use next time this call is made (from this line)
## Tipi enumerativi (6)

### Enumeration

• In prior releases, the standard way to represent an enumerated type was the int Enum pattern

// int Enum Pattern - has severe problems! public static final int SEASON WINTER =  $0;$ public static final int SEASON SPRING =  $1;$ public static final int SEASON SUMMER =  $2$ ; public static final int SEASON FALL  $= 3;$ 

• Not typesafe

• No namespace - You must prefix constants of an int enum with a string (in this case SEASON\_)

• Printed values are uninformative

### In Java5

public enum Season {

#### WINTER, SPRING, SUMMER, FALL }

- •Comparable
- •toString which prints the name of the symbol
- •static values method that returns an array containing all of the values of the enum type in the order they are declared
- for (Season s : Season.values()) ...

#### Eccezioni e asserzioni (12)

#### Java Exceptions

- •Similar basic functionality to ML, C++
- Constructs to *throw* and *catch* exceptions
- Dynamic scoping of handler
- •Some differences
- An exception is an object from an exception class
- Subtyping between exception classes
	- •Use subtyping to match type of exception or pass it on …
	- •Similar functionality to ML pattern matching in handler
- Type of method includes exceptions it can throw
	- •Actually, only subclasses of Exception (see next slide)

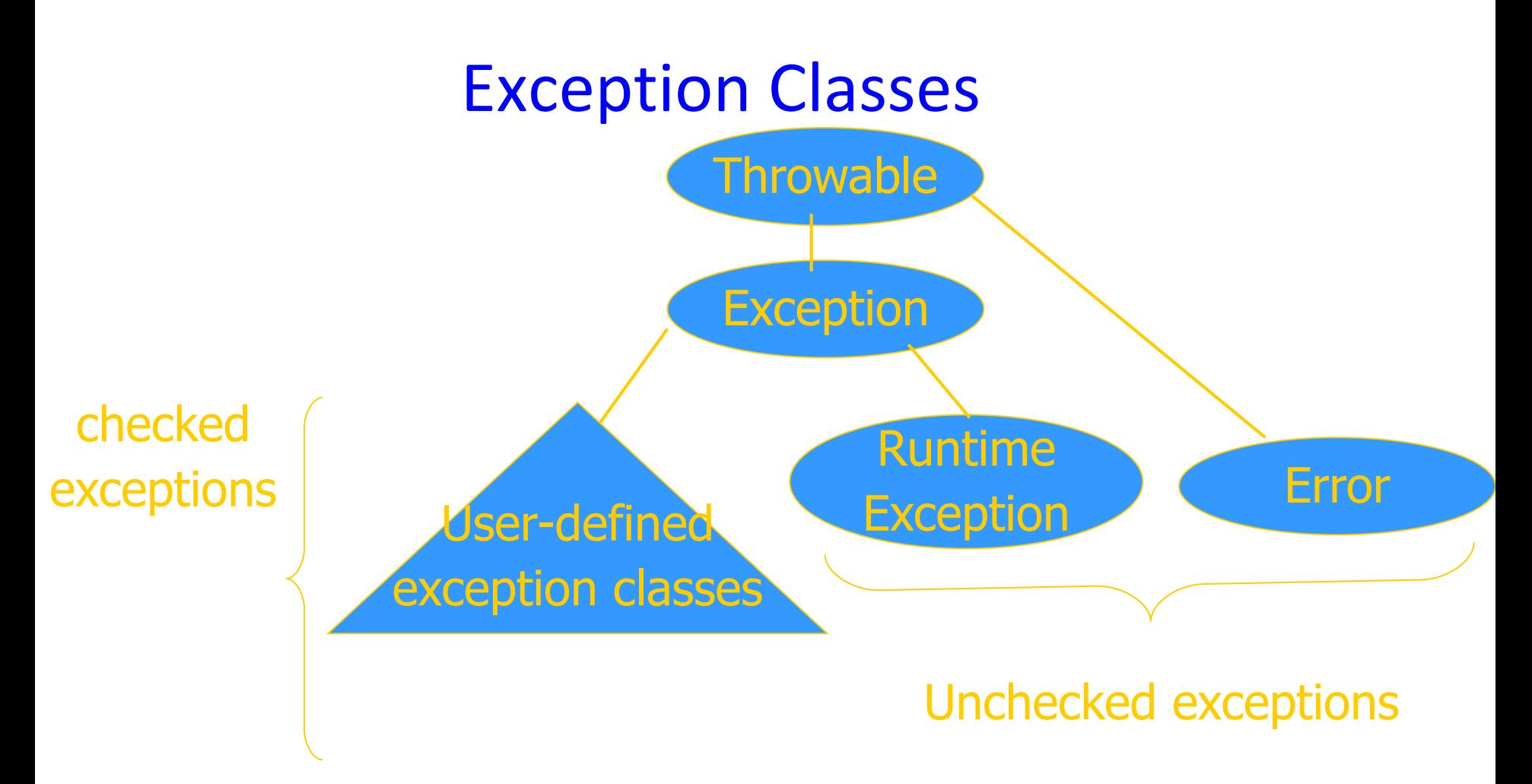

•If a method may throw a checked exception, then this must be in the type of the method

# Try/finally blocks

• Exceptions are caught in try blocks

try {

- statements
- } catch (ex-type1 identifier1) {

statements

} catch (ex-type2 identifier2) {

statements

} finally {

statements

- }
- •Implementation: finally compiled to jsr

## Why define new exception types?

- •Exception may contain data
- Class Throwable includes a string field so that cause of exception can be described
- Pass other data by declaring additional fields or methods
- •Subtype hierarchy used to catch exceptions

catch  $\leq$ exception-type $\leq$   $\leq$ identifier $\geq$  { ... }

will catch any exception from any subtype of exception-type and bind object to identifier

Binding Dinamico in Java

#### Overload vs Override

•Overlod = più metodi o costruttori con lo stesso nome ma diversa segnatura

- Segnatura: nome del metodo e lista dei tipi dei suoi argomenti
- •L'overloading viene risolto in fase di compilazione
- •Esempio

```
public static double valoreAssoluto(double x) {
```

```
if (x > 0) return x;
```

```
else return -x;
```
}

}

```
public static int valoreAssoluto(int x) {
    return (int) valoreAssoluto((double) x);
```
### Compilazione: scelta segnatura

- •In compilazione viene scelta la segnatura del metodo da eseguire in base:
- (1) al tipo del riferimento utilizzato per invocare il metodo
- (2) al tipo degli argomenti indicati nella chiamata

Esempio

- $\bullet$  A r;...
- $\cdot$ r.m(2)

•Il compilatore cerca fra tutte le segnature di metodi di nome m disponibili per il tipo A quella "più adatta" per gli argomenti specificati

```
A r;
```
r.m(2)

...

•Se le segnature disponibili per il tipo A sono: int m(byte b) int m(long l) int m(double d)

•il compilatore sceglie la seconda

## **Overriding**

•Quando si riscrive in una sottoclasse un metodo della superclasse con la stessa segnatura.

- •L'overriding viene risolto in fase di esecuzione
- •Compilazione:
- •scelta della segnatura: il compilatore stabilisce la segnatura del metodo da eseguire (early binding)
- •Esecuzione:

•scelta del metodo: Il metodo da eseguire, tra quelli con la segnatura selezionata, viene scelto al momento dell'esecuzione, sulla base del tipo dell'oggetto (late binding)

## Fase di compilazione

#### (1) Scelta delle segnature "candidate"

#### •Il compilatore individua le segnature che possono soddisfare la chiamata

– (a) compatibile con gli argomenti utilizzati nella chiamata il numero dei parametri nella segnatura `e uguale al numero degli argomenti utilizzati ogni argomento `e di un tipo assegnabile al corrispondente parametro

– (b) accessibile al codice chiamante

•Se non esistono segnature candidate, il compilatore segnala un errore.

#### (2) Scelta della segnatura "più specifica"

•Tra le segnature candidate, il compilatore seleziona quella che richiede il minor numero di promozioni

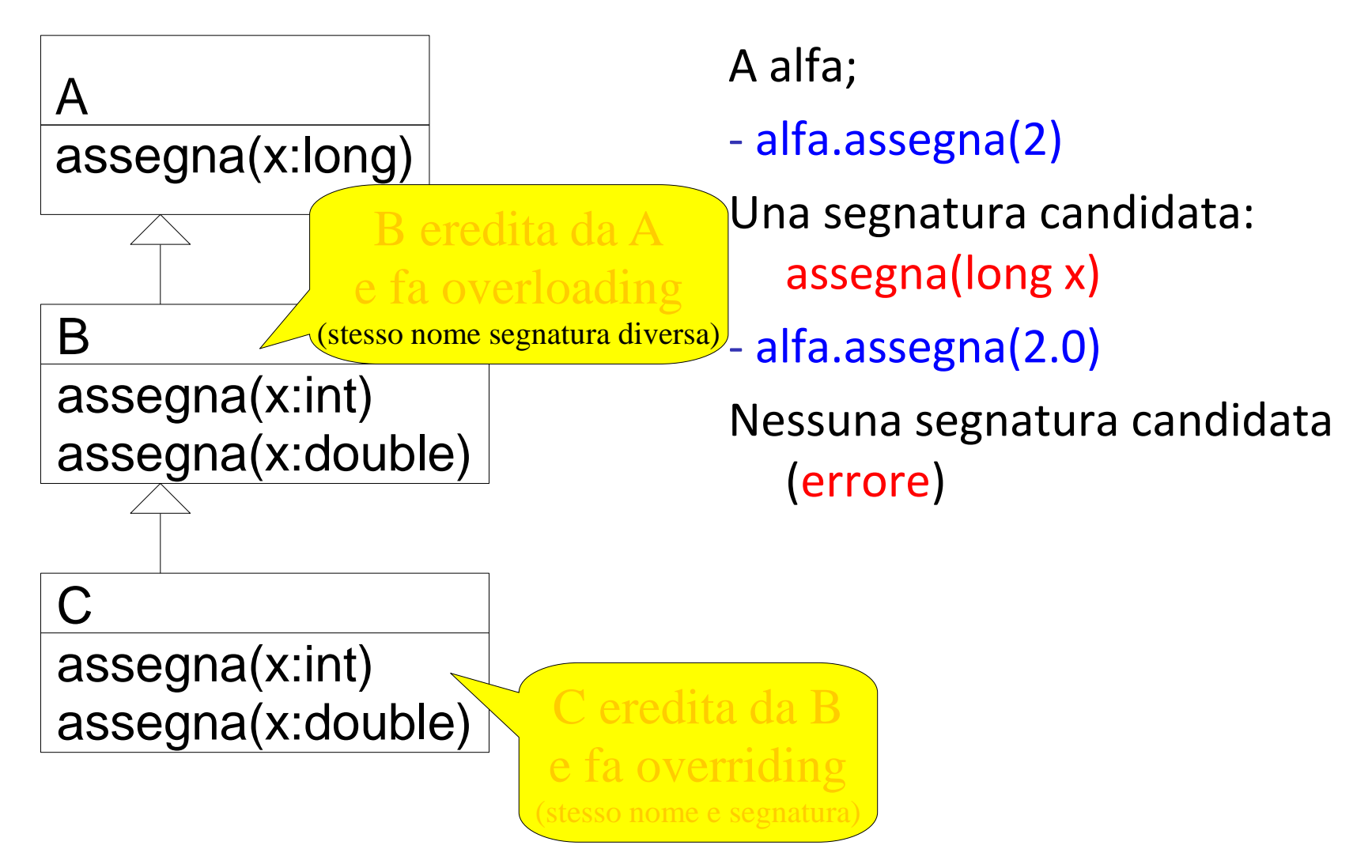

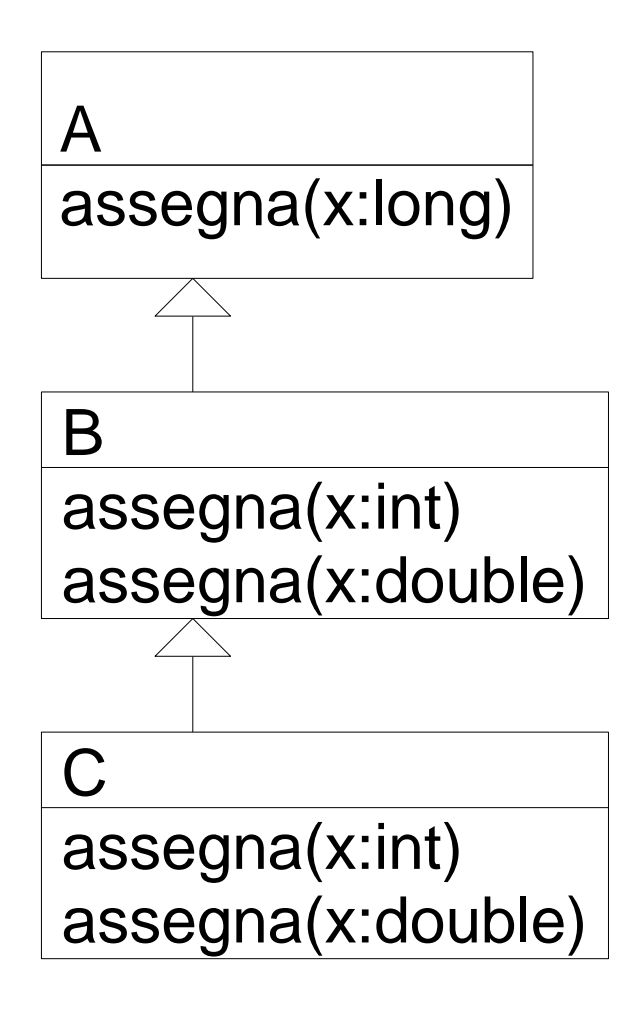

B beta; beta.assegna(2) Tre segnature candidate: • assegna(int x) • assegna(double x) • assegna(long x) •La più specifica è assegna(int x)

## Ambiguità

- •Se per l'invocazione:
- • $z(1, 2)$
- •le segnature candidate sono:
- •z(double x, int y)
- •z(int x, double y)
- •Il compilatore non `e in grado di individuare la segnatura pi`u specifica e segnala un messaggio di errore

#### Esecuzione: scelta del metodo

•La JVM sceglie il metodo da eseguire sulla base della classe dell'oggetto usato nell'invocazione

– cerca un metodo con la segnatura selezionata in fase di compilazione

– risalendo la gerarchia delle classi a partire dalla classe dell'oggetto che deve eseguire il metodo

A alpha = new  $B()$ ;

alpha.assegna(2l)

EB: segnatura selezionata in A: assegna(long x)

LB: Ricerca a partire da B un metodo assegna(long)

Esegue il metodo di A

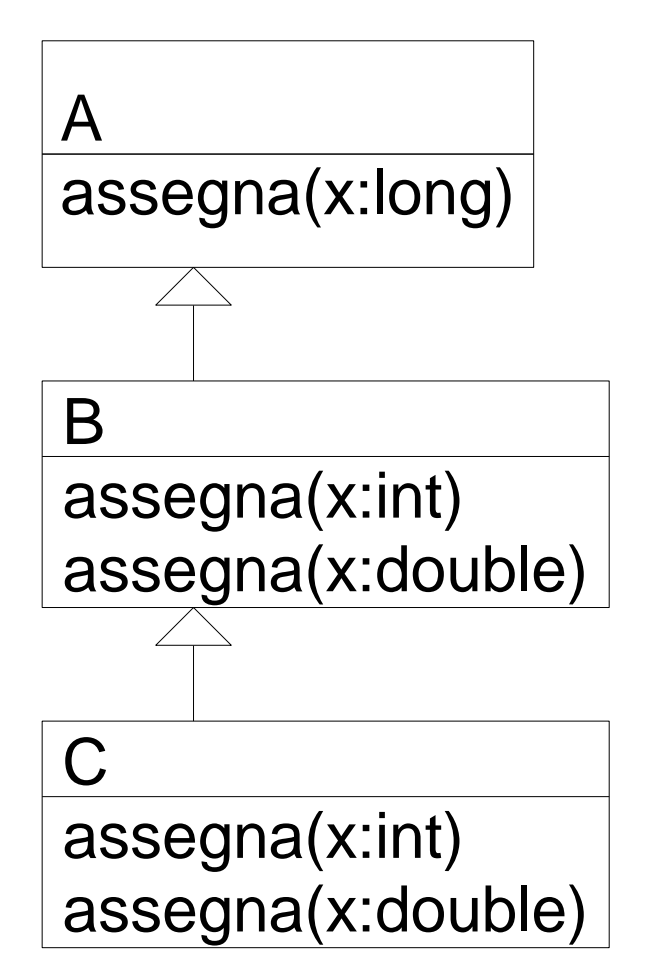

In questo caso metodo selezionato in EB ed eseguito coinvidono

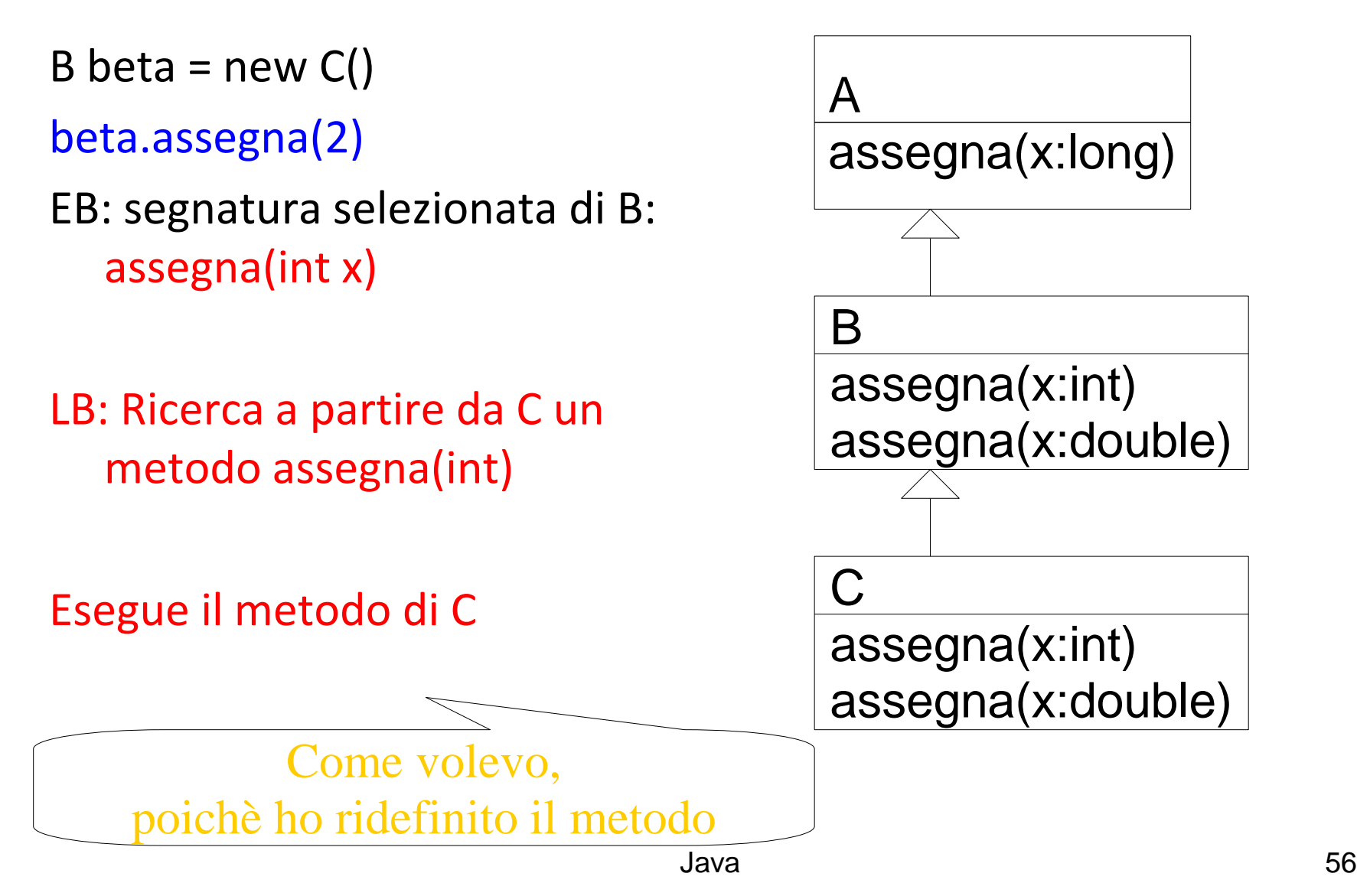

A alfa =  $new C()$ alfa.assegna(2) EB Una segnatura candidata: assegna(long x)

LB: Ricerca a partire da C un metodo assegna(long)

Esegue il metodo di A anche se 2 è int !!!

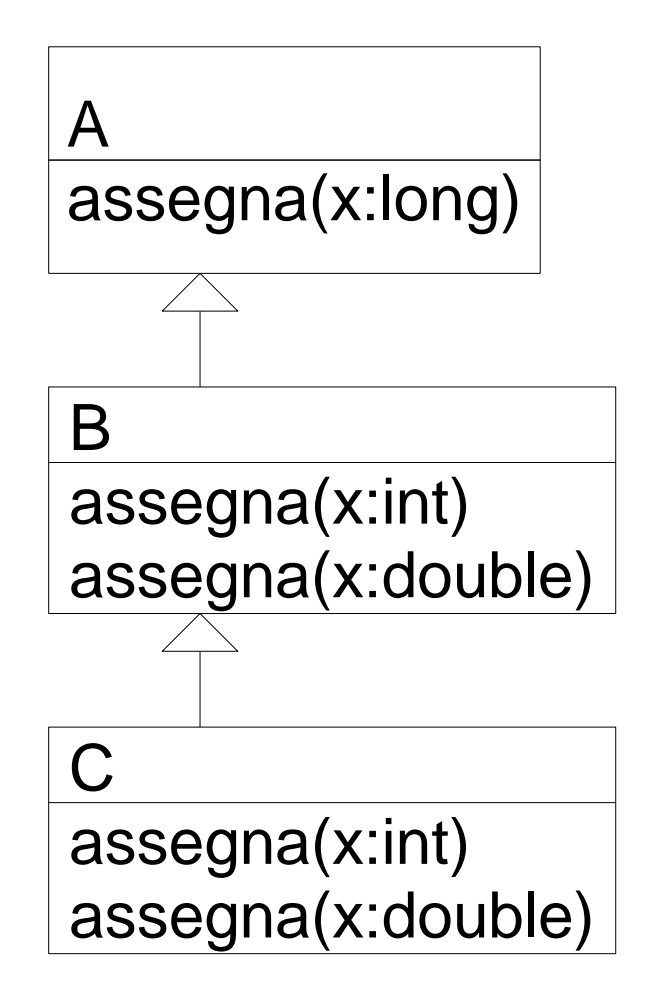

#### Attenzione - Equals

•Quando si ridefiniscono i metodi in java bisogna usare la stessa segnatura !!

•Vedi il problema con equals

class A {

```
int x;
```

```
A(int y)\{x = y\}public equals(A a){ return (x == a.x);}
}
```

```
Object a1 = new A(3);
```

```
A a2 = new A(3);
```
a1.equals(a2);

## Esercizio, corretta implementazione di equals

## **Outline**

- •Objects in Java
- Classes, encapsulation, inheritance
- •Type system
- Primitive types, interfaces, arrays, exceptions
- •Generics (added in Java 1.5)
- Basics, wildcards, …

Virtual machine

- Loader, verifier, linker, interpreter
- Bytecodes for method lookup

**E**Security issues

### Enhancements in JDK 5 (= Java 1.5)

- •Enhanced for Loop
- for iterating over collections and arrays
- •Autoboxing/Unboxing
- automatic conversion between primitive, wrapper types
- •Typesafe Enums
- enumerated types with arbitrary methods and fields
- •Varargs
- puts argument lists into an array; variable-length argument lists
- •Static Import
- avoid qualifying static members with class names
- •Annotations (Metadata)
- enables tools to generate code from annotations (JSR 175)
- Generics
- Java 61 – polymorphism and compile-time type safety

#### varargs

•Varargs sono usati per dichiarare un metodo che possa prendere in ingresso un oggetto, n- oggetti o un array di oggetti.

- •Esempio
- print(String ... s)
- •Permette le seguenti chiamate:
- print("pippo")
- print("pippo","pluto")
- print(new String[ $\{$ "a","b","c" $\})$
- •Il tipo del parametro formale di un varargs è un array

### Java Generic Programming

- •Java has class Object
- Supertype of all object types
- This allows "subtype polymorphism"
	- •Can apply operation on class T to any subclass S <: T
- Java  $1.0 1.4$  do not have templates
- No parametric polymorphism
- Many consider this the biggest deficiency of Java
- •Java type system does not let you cheat
- Can cast from supertype to subtype
- Cast is checked at run time

## Why no generics in early Java ?

- •Many proposals
- •Basic language goals seem clear
- •Details take some effort to work out
- Exact typing constraints
- Implementation
	- •Existing virtual machine?
	- •Additional bytecodes?
	- •Duplicate code for each instance?
	- •Use same code (with casts) for all instances

#### Java Community proposal (JSR, 14) incorporated into Java 1.5

## Motivazione per l'introduzione dei generici

#### •**Programmazione generica**

- •Se voglio realizzare programmi generici, cioè cha vanno bene per diversi tipi, come posso fare?
- •Posso usare scriver egli algoritmi usando Object che a runtime potrà essere una qualsiasi sottoclasse
- •Così era prima di 1.5
- •Ad esempio una collezione generica

## Esempio Lista di Object

(prima dei generici)

Ad esempio una lista

// creazione List myList = new LinkedList(); // aggiungo myList.add(new Integer(0)); // prendo il primo elemento Integer  $x = (Integer)$ myIntList.iterator().next(); 1.Il cast è necessario 2. posso inserire qualsiasi oggetto Stack: class Stack { void push(Object o) {...} Object pop() { ... } ...}

String s = "Hello"; Stack  $st = new Stack()$ ;

```
st.push(s);
```
...

...

```
J_{\text{av}}s = (String) st.pop(); ^{66}
```
#### Come specializzare

•Posso specializzare mediante ereditarietà (senza usare i generics)

•Ad esempio se voglio una lista che prende solo gli interi

```
IntegerList extends ArrayList{
     @Override
     // devo mantenere la segnatura
    boolean add(Object o){
                     // check o is Integer ...
     }
     @Override
     //posso specializzare il return (cov.)
     Integer get(int i){…}
  }
```
}

### **Generics**

Invece mediante i generici:

 $s =$ st.pop();

```
class Stack<A> {
 void push(A a) \{ \dots \}A pop() { ... }
 …
}
String s = "Hello";
Stack<String> st = new Stack<String>();
st.push(s);
...
                                      Annoto con \langle \rangle il TIPO
                                   Generico. A non è una classe
```
### Declaring Generic classes

•For example a Coppia of two objects one of type E and the other of type F

```
class Coppia<E,F>{
```
- E sinistro;
- F destro;

}

Coppia(E  $a$ , F  $b$ ) { ... }

E getSinistro(){ return sinistro;}

#### Metodi generici

•*Generic methods* are methods that introduce their own type parameters. This is similar to declaring a generic type, but the type parameter's scope is limited to the method where it is declared. Static and non-static generic methods are allowed, as well as generic class constructors

```
public class Util {
    public static <K,V> boolean compare(Pair<K,V> p1, Pair<K,V> p2) {
        return p1.getKey().equals(p2.getKey()) &&
               p1.getValue().equals(p2.getValue());
    }
```
}

# **Bounded Type Parameters** Constraints on generic types

•One can introduce constraints over a type used as parameter in a generic class

- < E **extends** T> : E must be a subtype of T
- < E **super** T> : E must be a supertype of T

Esempio:

public <U extends Number> void inspect(U u){

```
System.out.println("T: " + t.getClass().getName());
  System.out.println("U: " + u.getClass().getName());
}
```
## Metodi generici

• Analogamente a classi e interfacce generiche, in Java 5.0 è possibile definire metodi generici, ovvero parametrici rispetto ad uno o più tipi.

```
public class MaxGenerico {
   public static <T extends Comparable<T>>
        T max (Vector<T> elenco){
      ... 
    }}
```
- •Nell'esempio:
- la classe non ha parametri di tipo;
- la dichiarazione di tipo è <T extends Comparable<T>>, immediatamente successiva ai modificatori;
- il tipo del metodo è T;
- la segnatura del metodo è max(Vector<T>).
### Java generics are type checked

- •A generic class may use operations on objects of a parameter type
- Example: PriorityQueue<T> … if x.less(y) then …
- •Two possible solutions
- C++: Link and see if all operations can be resolved
- Java: Type check and compile generics w/o linking
	- •This requires programmer to give information about type parameter
	- •Example: PriorityQueue<T extends ...>

#### Example: Hash Table

```
interface Hashable {
      int hashCode ();
};
class HashTable < Key extends Hashable, Value> {
      void insert (Key k, Value v) {
                   int bucket =(k.hashCode);
                   insertAt (bucket, k, v);
      }
      …
}; This expression must typecheck
                     Use "Key extends Hashable"
```
### Interface Comparable<T>

•imposes a total ordering on the objects of each class that implements it (natural ordering)

• int compareTo(T o): comparison method

– compares this object with o and returns a negative integer, zero, or a positive integer as this object is less than, equal to, or greater than the specified object.

•Lists (and arrays) of objects that implement this interface can be sorted automatically by Collections.sort (and Arrays.sort).

•Objects that implement this interface can be used as keys in a sorted map or elements in a sorted set, without the need to specify a comparator.

#### compareTo

• The natural ordering for a class C is said to be consistent with equals if and only if (e1.compareTo((Object)e2) == 0) has the same boolean value as e1.equals((Object)e2) for every e1 and e2 of class C.

- •Altri vincoli:
- $-$  sgn(x.compareTo(y)) == -sgn(y.compareTo(x))
- the relation must be transitive:
- (x.compareTo(y)>0 && y.compareTo(z)>0) implies x.compareTo(z)>0.

 $-$  Finally, the implementer must ensure that x.compareTo(y)==0 implies that

 $sgn(x.compareTo(z)) == sgn(y.compareTo(z)),$  for all z.

#### Example

Class MyClass implements Comparable<MyClass>{ private int a; ... public int compareTo(MyClass other){

return (this.a - other.a);

}

#### Priority Queue Example

Generic types often requests the implementation of Comparable:

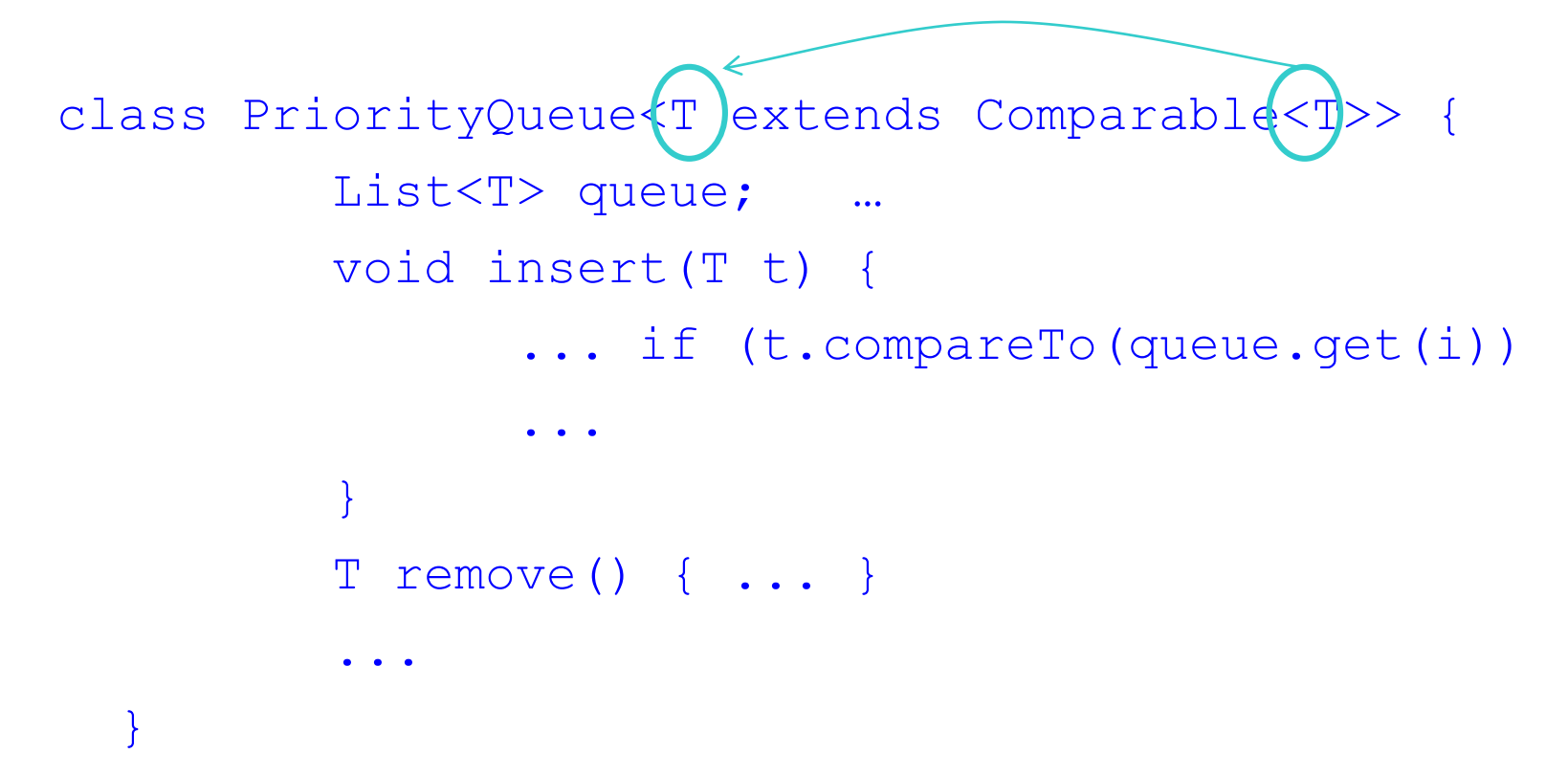

#### No covarianza dei generics  $\rightarrow$  conseguenze

- Nota che se S è sottotipo di T una classe P<S> non è sottotipo di P<T>
- In questo modo non ho i problemi degli array
- A è sottotipo di Object
- Collection<A> non è Collection<Object>

## Generics and Subtyping

- •Questo è corretto?
	- 1. List<String> ls = new ArrayList<String>();

2. List<Object> lo = ls;

- •1 sì (arrayList è un sottotipo di List).
- •Ma 2? Una Lista di String è un sottotipo di una stringa di Object
- •Attenzione, se fosse vero avrei ancora problemi simili a quelli degli array

lo.add(new Object()); // 3

String  $s = ls.get(0)$ ; // 4: attempts to assign an Object to a String!

- •NON C'è covarianza dei generici
- A <: B non implica  $\leq$ A > sottotipo di  $\leq$ B > !!

#### Generics e wildcard

•Vogliamo scrivere un metodo che prende una collezione e stampa tutti gli elementi:

void printCollection(Collection c) {…}

•Con i generici???

```
void printCollection(Collection<Object> c) {
```

```
Iterator i = c. iterator();
for (k = 0; k < c.size(); k++) {
    System.out.println(i.next().toSTring());
```
}}

- •E se ho Collection<Student> non funziona !!!
- •C'è un supertipo di Collection<Student>, Collection<...> ...??

#### Supertipo di generics

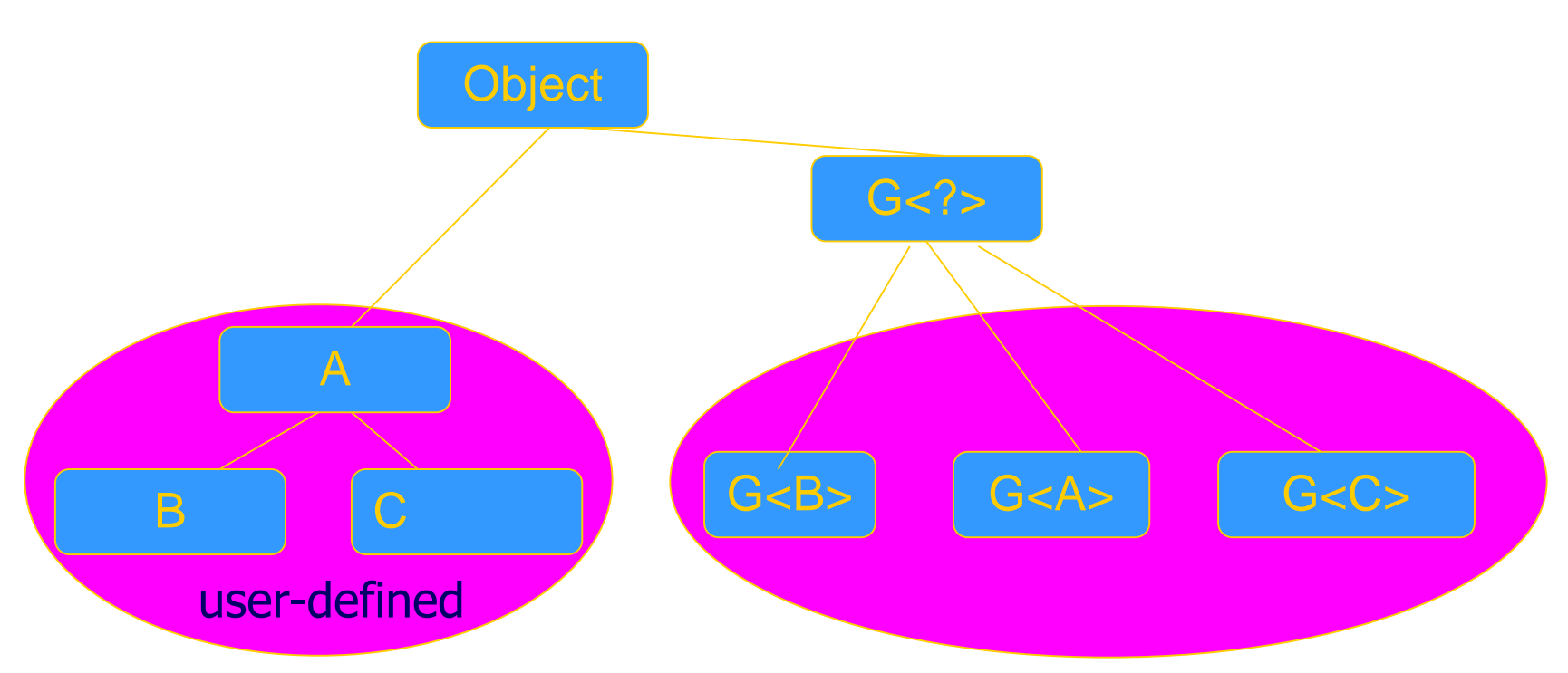

void printCollection(Collection<?> c) { for (Object e : c) { System.out.println(e); }

}

## Upper Bound su wildcard generics

– Esempio: Studente <: Persona, non ho che List<Studente> <: List<Persona>

- Esempio:
	- stampaAnagrafica(List<Persona> p)
	- •List<Studente> ls;
	- •stampaAnagrafica(ls) non compila
	- •Non posso però neanche definire:
	- •stampaAnagrafica(List<?> p)

Java 83 •Esiste un tipo intermedio: List<? extends Persona>

## Wildcard e generics (Lower bound)

- •Alcune volte non si vuole specificare esattamente il tipo ma si vuole essere più permissivi
- •Persona **extends** Comparable<Persona>
- •Studente **extends** Persona
- •Studente non può essere sostituito a T in un generico che chiede <T extends Comparable<T>>
- Non potrei fare liste ordinate di studente
- Però potrei utilizzare il compareTo di Persona, senza necessità di introdurne un altro compareTo nella sottoclasse
- •Introduco: <T extends Comparable<? super T>

#### Inheritance rules for generic types

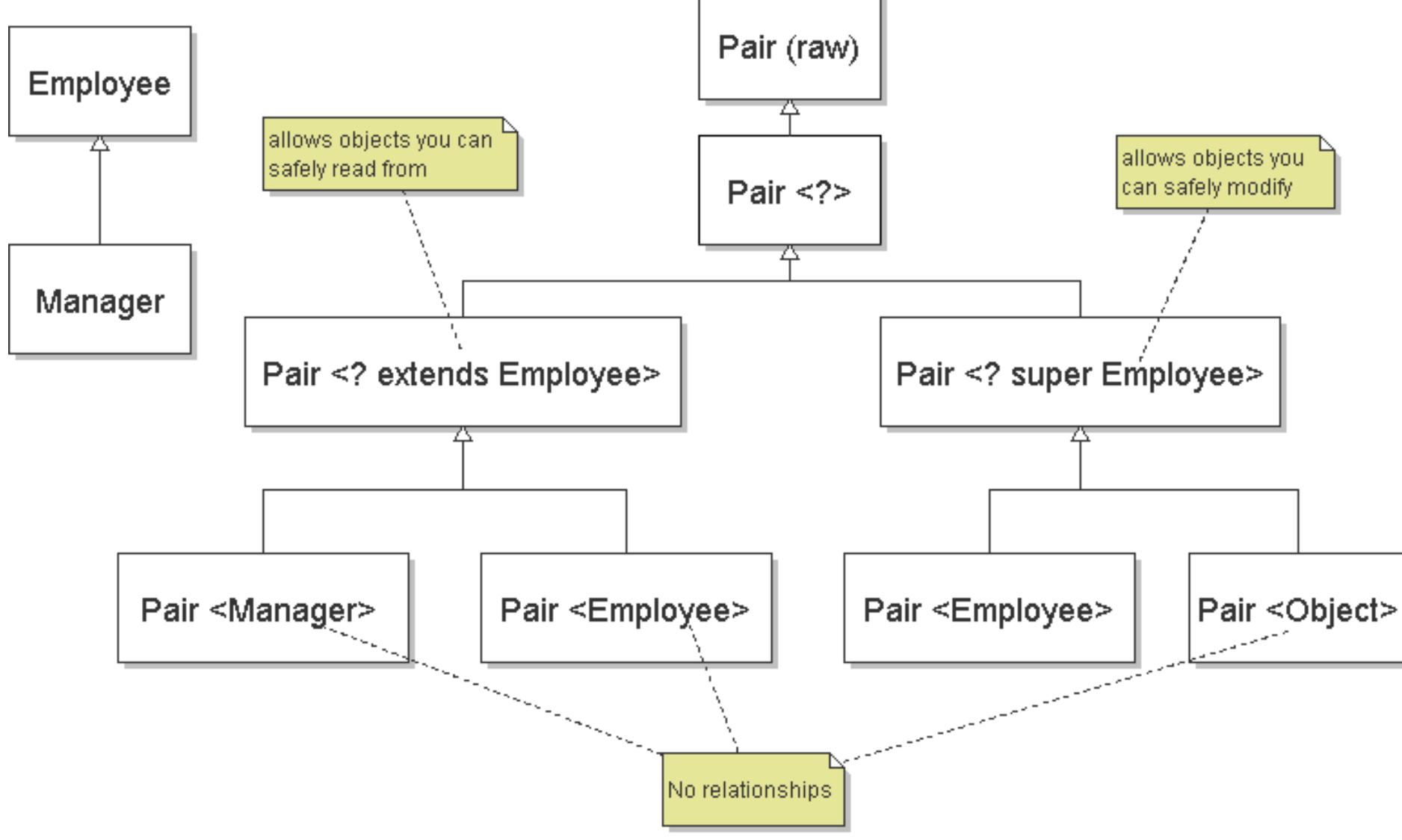

#### Comments on inheritance relations

- •Pair<Manager> matches Pair<? extends Employee> => subtype relation (*covariant* typing)
- •Pair<Object> matches Pair<? super Employee>
- => subtype relation (*contravariant* typing)
- •Pair<Employee> can contain only *Employees*, but Pair<Object> may be *assigned* anything (*Numbers*) => *no* subtype relation
- •also: Pair<T> <= Pair<?> <= Pair (*raw*)

List <String> sl = new LinkedList <String> (); List  $x = s$ ;  $\frac{1}{2}$  OK x.add (new Integer (5)); // type safety *warning*

```
String str = sl.get (0); // throws ClassCast.
```
. .

## Implementing Generics

- •Type erasure
- Compile-time type checking uses generics
- Compiler eliminates generics by erasing them
	- •Compile List<T> to List, T to Object, insert casts
- •"Generics are not templates"
- Generic declarations are typechecked
- Generics are compiled once and for all
	- •No instantiation
	- •No "code bloat"

More later when we talk about virtual machine …

#### Esercizio

- Dichiara una classe A che ha come membro un intero
- Dichiara un classe B extends A che ha un metodo equals(B a)
- Dichiara una classe C extends A che ha un metodo equals(Object)
- Implementa i metodi toString in modo che stampino "A", "B" e "C" e il valore dell'intero
- Dichiara una Lista di A usando i generici
- Inserisci qualche B e qualche C
- Stampa il contenuto della lista con un ciclo for each
- Domanda un intero x
- Scanner sc = new Scanner(System.in);
- $-$  int  $x =$  sc.nextlnt();
- e cerca nella lista un elemento che sia equals a new A(x)
- usa for each e equals
- usa contains QUALI PROBLEMI HAI???<br>88

## Auto boxing /unboxing

#### •Adds auto boxing/unboxing

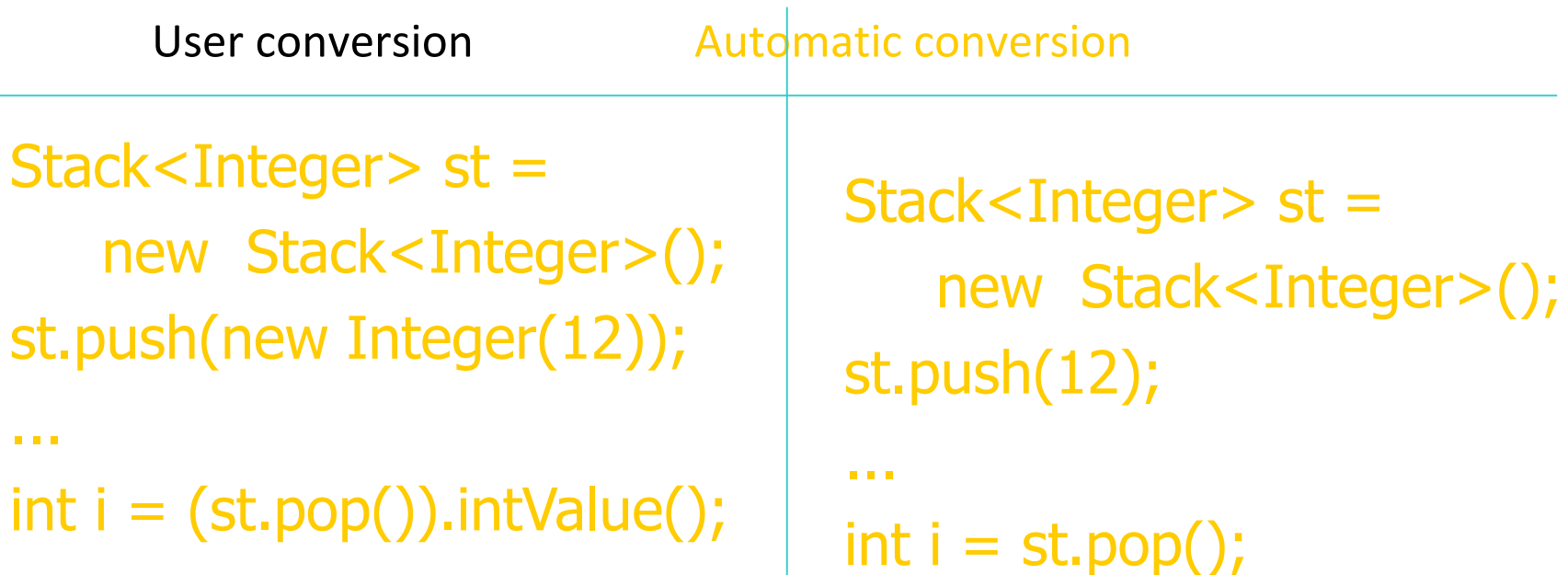

#### Package e visibilità (18)

# **Packages and visibility** Encapsulation and packages

- •Every field, method belongs to a class
- •Every class is part of some package
- Can be unnamed default package
- File declares which package code belongs to

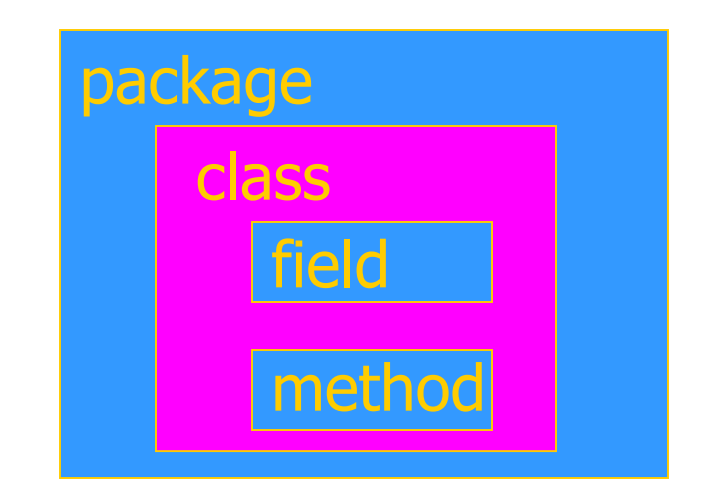

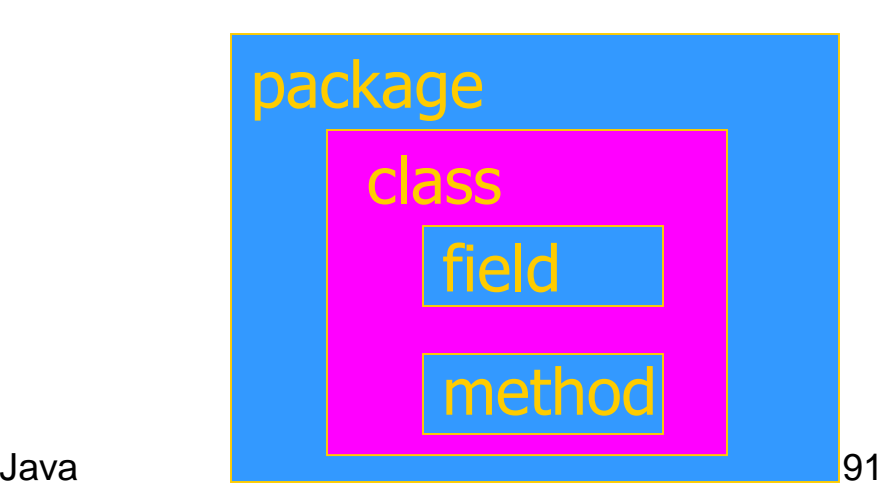

## Visibility and access

- •Four visibility distinctions
- public, private, protected, package
- •Method can refer to
- private members of class it belongs to
- non-private members of all classes in same package
- protected members of superclasses (in diff package)

bava<br>**package class** method

– public members of classes in visible packages

Visibility determined by files system, etc. (outside language)

- •Qualified names (or use import)
- java.lang.String.substring()

### Visibilità e overriding

•Quando si ridefinisce un metodo, questo non deve essere privato, altrimenti si fa overloading.

#### Esempio

```
class A {
   private void m(String s)
                            \frac{1}{2} / * … * /
}
   void m(Object o) { /* … */ } 
 }
 class B extends A {
   void m(String s) { /* ... * / }
 }
```
#### La classe B non ridefinisce m di A ma fa overloading:

Main in altra classe A a = new  $A()$  ;  $a.m("def");$  --m(object) A  $b = new B()$ ;  $b.m(''def'')$ ; - idem

## Overriding e visibilità

- •Quando si ridefinisce, la visibilità può solo aumentare.
- •Esempio:

```
public class A {
  protected void m() { … }
  public static void main(String args[]) {
    A a = new B();
    a.m();
  }
}
public class B extends A {
  public void m() { … }
}
```
## Overriding ed eccezioni

•Quando si esegue overriding di un metodo che dichiara di sollevare eccezioni C, il metodo ridefinito non può mai sollevare "più" tipi di eccezione (controllate) di quelli sollevati dall'originale. Può:

- dichiarare a sua volta di sollevare eccezioni di classe C;
- dichiarare di sollevare eccezioni di una sottoclasse di C;
- dichiarare di non sollevare eccezioni.
- Non potrebbe, invece:
- dichiarare di sollevare eccezioni di una superclasse di C o di una classe non legata a C da legami di ereditarietà.

#### Java Summary

- •Objects
- have fields and methods
- alloc on heap, access by pointer, garbage collected
- •Classes
- Public, Private, Protected, Package (not exactly C++)
- Can have static (class) members
- Constructors and finalize methods
- •Inheritance
- Single inheritance
- Final classes and methods

# Java Summary (II)

- Subtyping
- Determined from inheritance hierarchy
- Class may implement multiple interfaces
- •Virtual machine
- Load bytecode for classes at run time
- Verifier checks bytecode
- Interpreter also makes run-time checks
	- •type casts
	- •array bounds
	- …
- Portability and security are main considerations

## Some Highlights

- •Dynamic lookup
- Different bytecodes for by-class, by-interface
- Search vtable + Bytecode rewriting or caching
- Subtyping
- Interfaces instead of multiple inheritance
- Awkward treatment of array subtyping (my opinion)
- •Generics
- Type checked, not instantiated, some limitations (<T>…new T)
- •Bytecode-based JVM
- Bytcode verifier
- Security: security manager, stack inspection

#### Comparison with C++

- Almost everything is object + Simplicity Efficiency
- except for values from primitive types
- Type safe  $+$  Safety  $+/-$  Code complexity Efficiency
- Arrays are bounds checked
- No pointer arithmetic, no unchecked type casts
- Garbage collected
- Interpreted + Portability + Safety Efficiency
- Compiled to byte code: a generalized form of assembly language designed to interpret quickly.
- Byte codes contain type information

#### Comparison (cont'd)

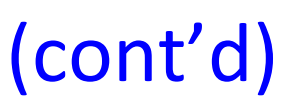

- Objects accessed by ptr  $+$  Simplicity Efficiency
- No problems with direct manipulation of objects
- •Garbage collection: + Safety + Simplicity Efficiency
- Needed to support type safety
- Built-in concurrency support + Portability
- Used for concurrent garbage collection (avoid waiting?)
- Concurrency control via synchronous methods
- Part of network support: download data while executing
- Exceptions
- As in C++, integral part of language design

# Links

#### •**Enhancements in JDK 5**

- http://java.sun.com/j2se/1.5.0/docs/guide/language/index.html
- •J2SE 5.0 in a Nutshell
- http://java.sun.com/developer/technicalArticles/releases/j2se15/
- •Generics
- http://www.langer.camelot.de/Resources/Links/JavaGenerics.htm